#### SKU:U159

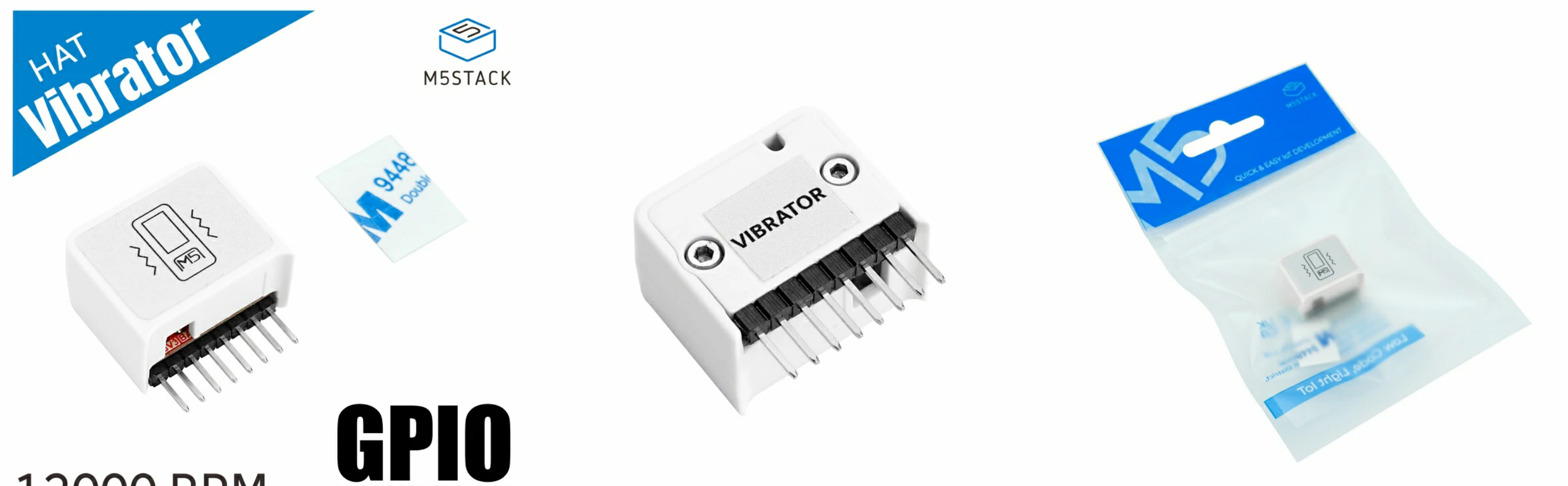

- The motor rotates clockwise
- Rotational speed: 12000RPM
- Compatible with StickC/C-PLUS
- o Supported platforms UIFlow, Arduino.

1x HAT-Vibrator

o 1 x Double-sided sticker

# **[HAT-Vibrator](https://shop.m5stack.com/products/m5stickc-vibration-hat)**

### Description

HAT-Vibrator is a vibrating motor adapted to the M5StickC/C-Plus series. It is made of cylindrical iron core patch 230C1T8219731 motor . The motor speed is 12000 RPM . This product can produce various vibration effects, such as: increase or decrease even vibrate with music/audio input . It can be applied to all kinds of electronic products, as information prompt and touch feedback. vibration level, produce "click" effect, produce different buzzer effects, and

#### Features

### Includes

# Applications

- Touch feedback
- Vibration information prompt

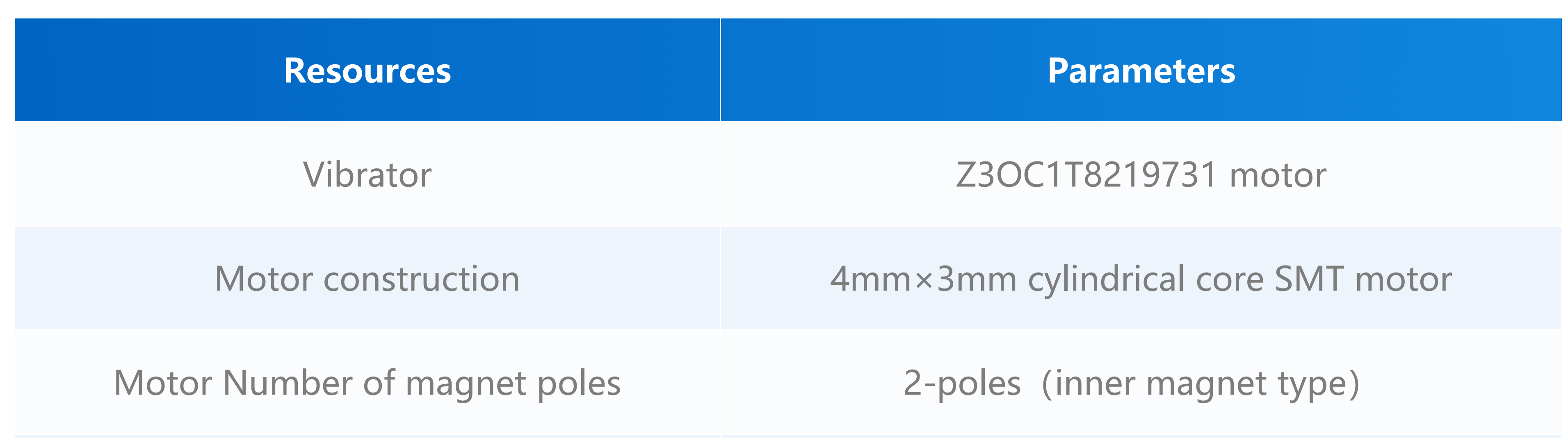

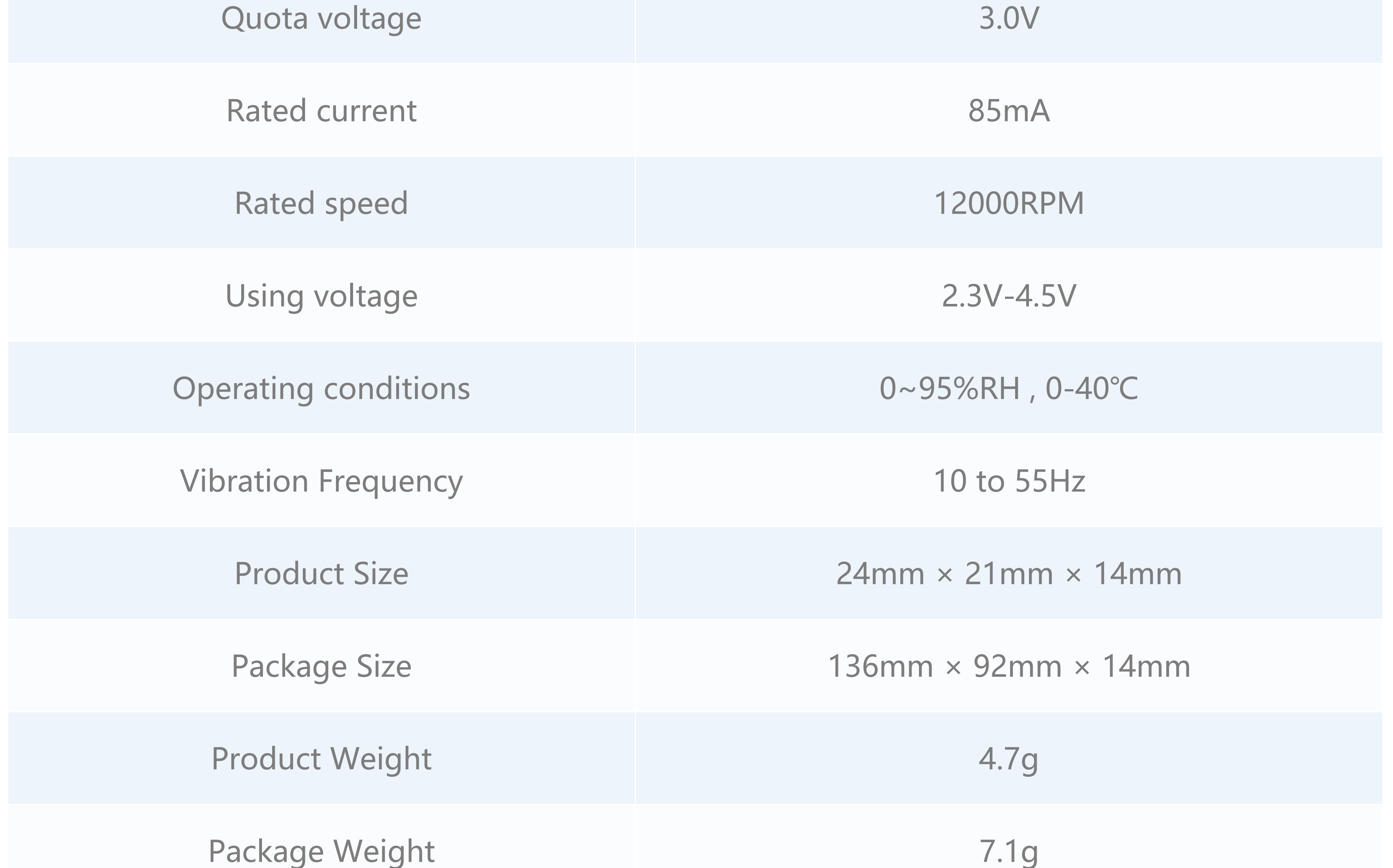

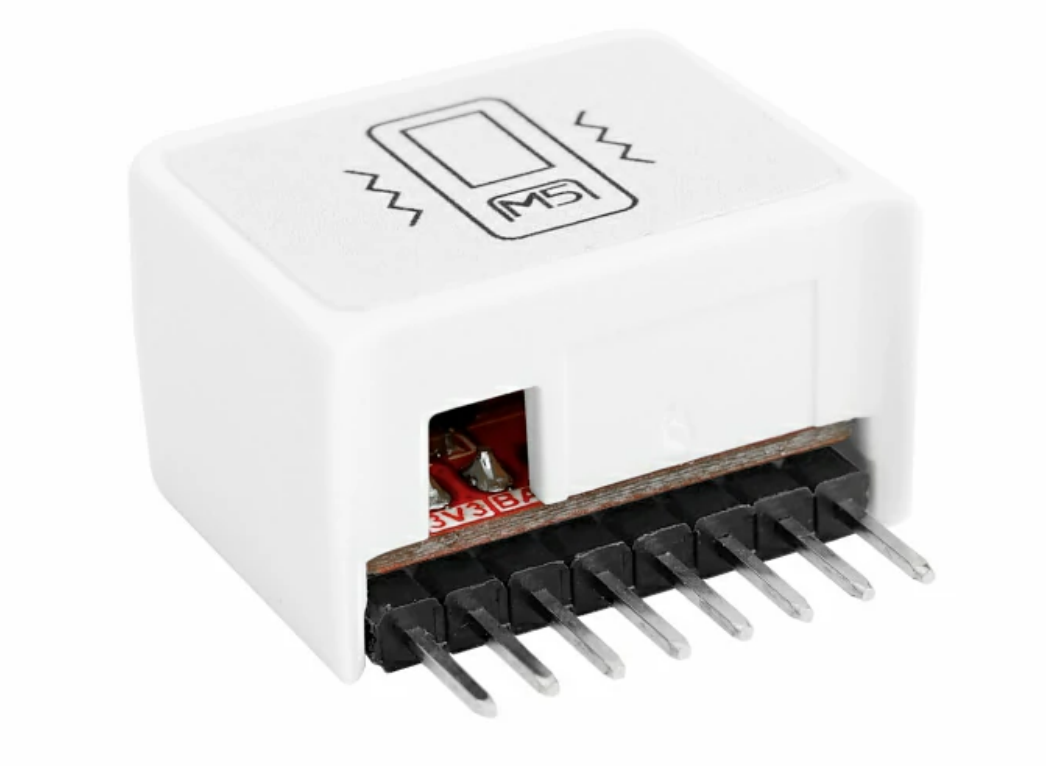

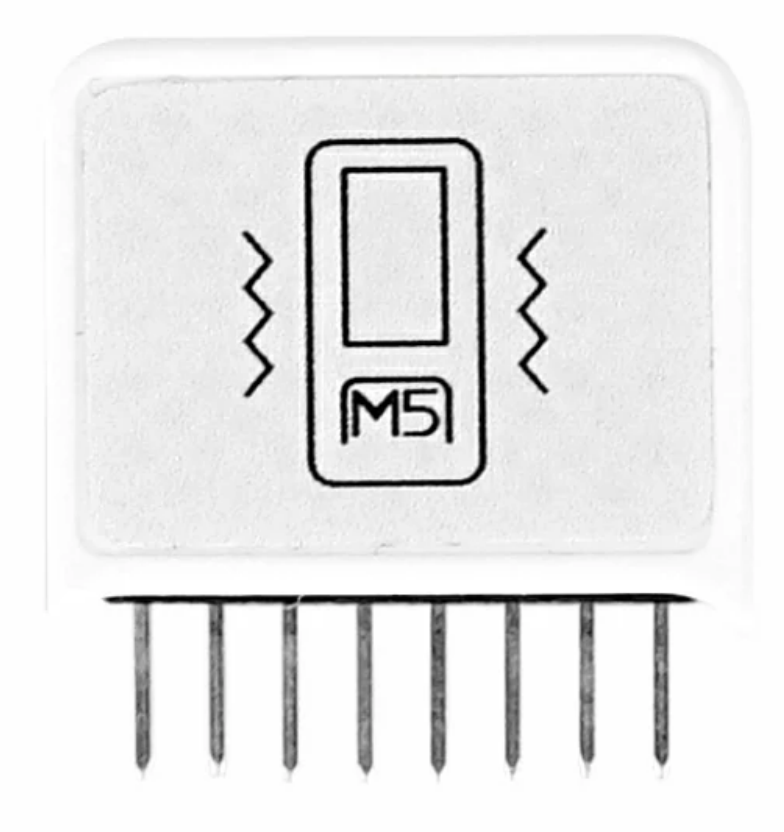

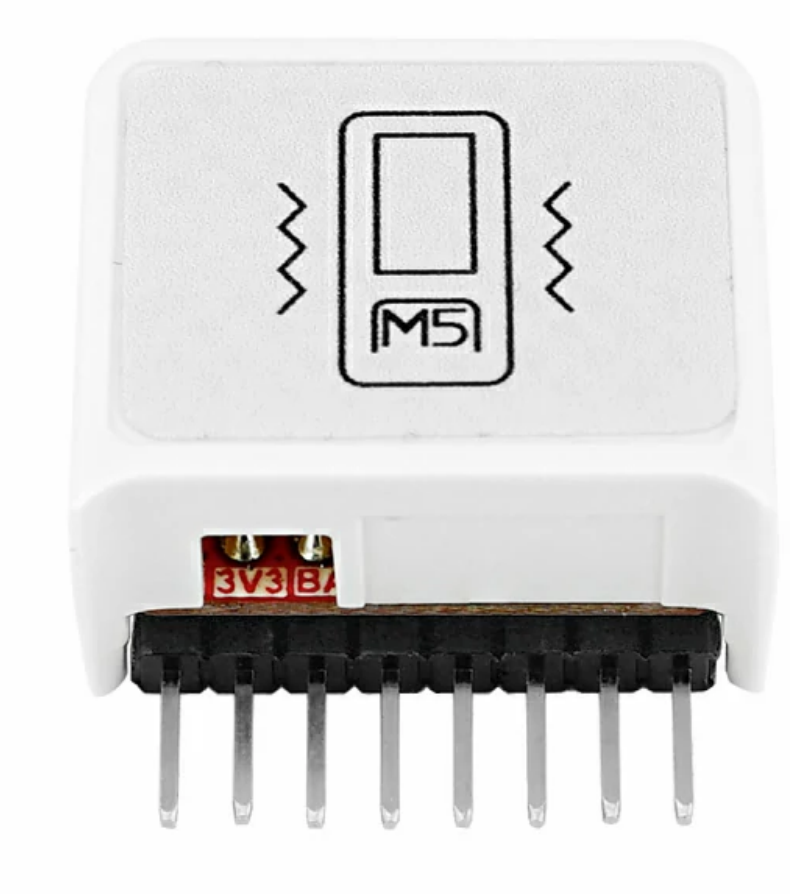

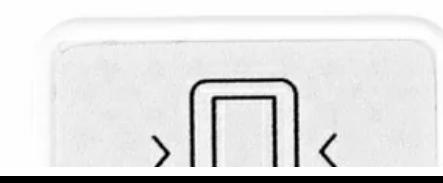

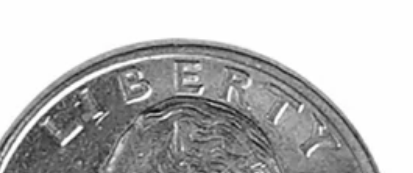

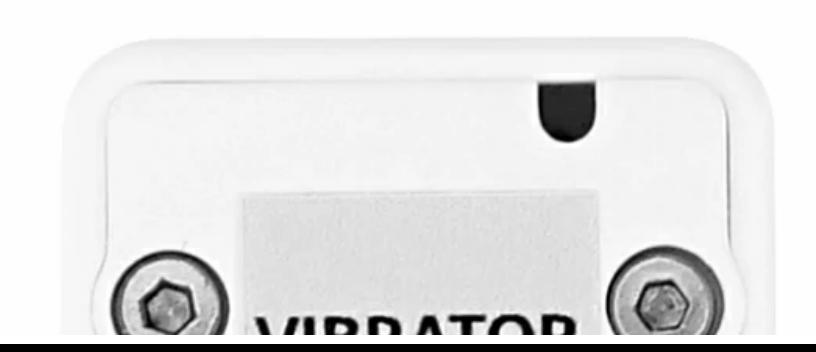

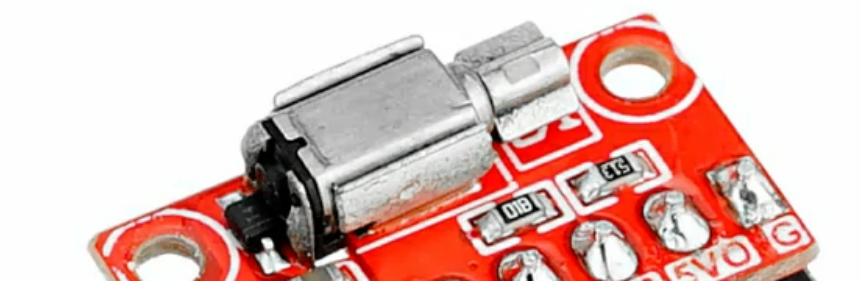

## Specification

Vibrator [datasheet](https://m5stack.oss-cn-shenzhen.aliyuncs.com/resource/docs/datasheet/unit/U159%20HAT-Vibrator/%E9%87%91%E9%BE%993610%E8%A7%84.pdf)

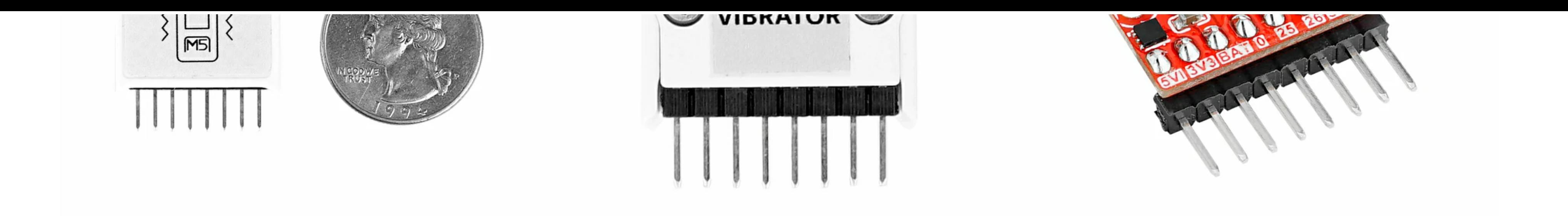

### Related Link

Schematic

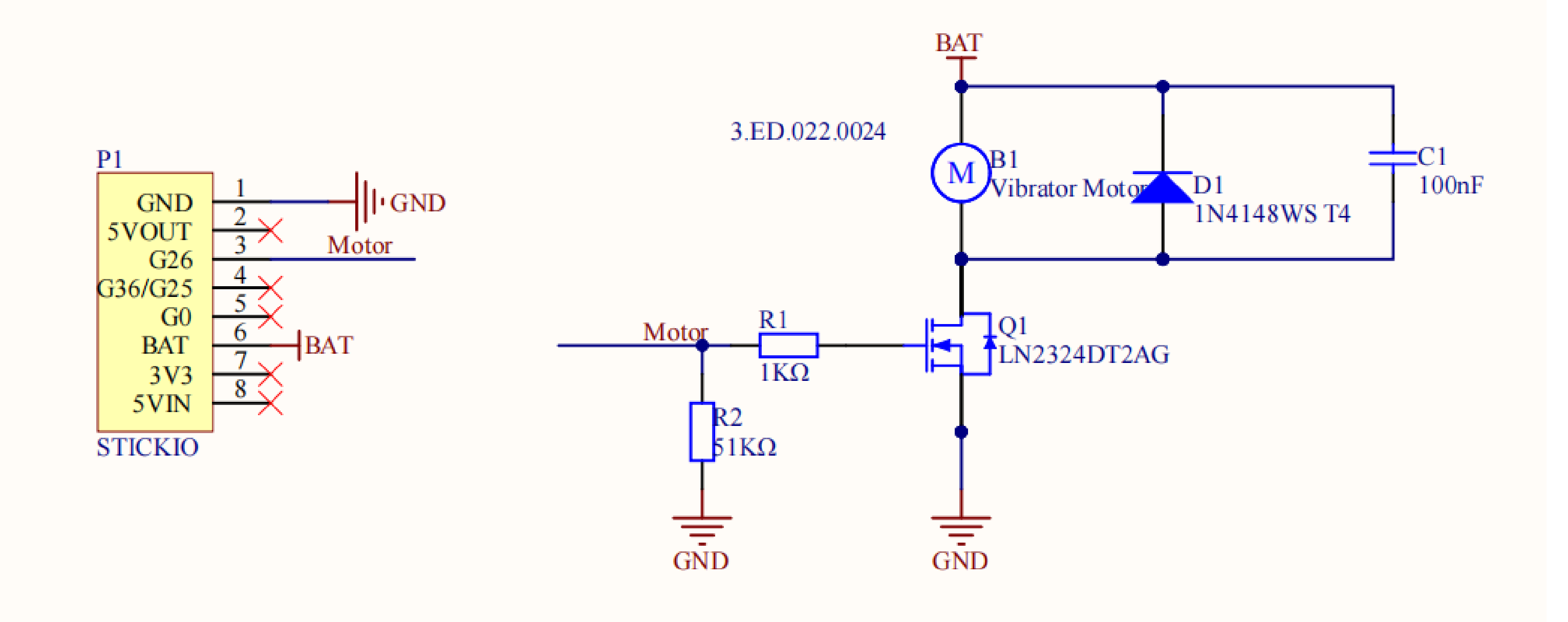

#### Module Size

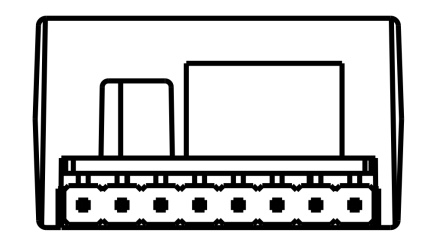

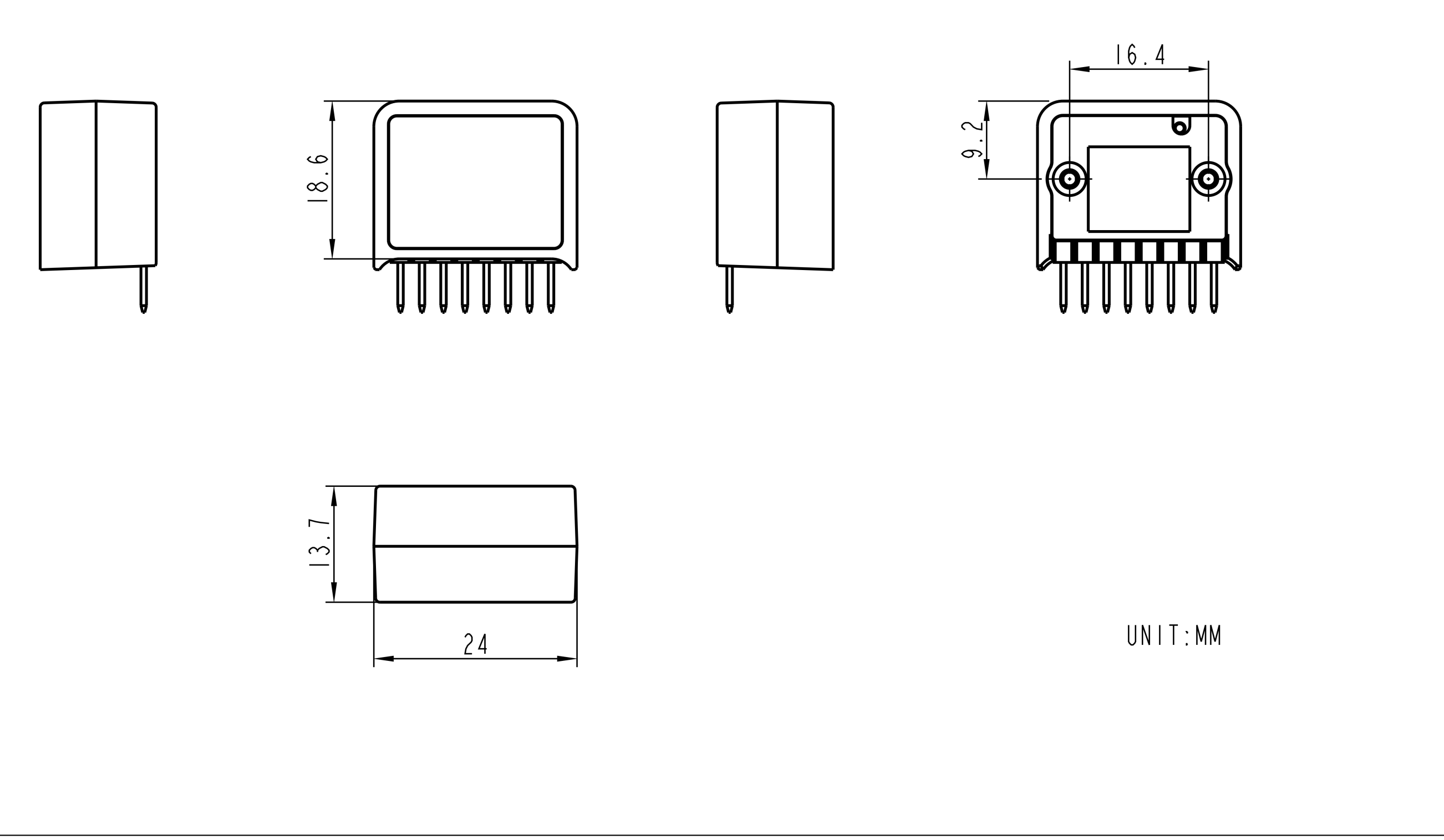

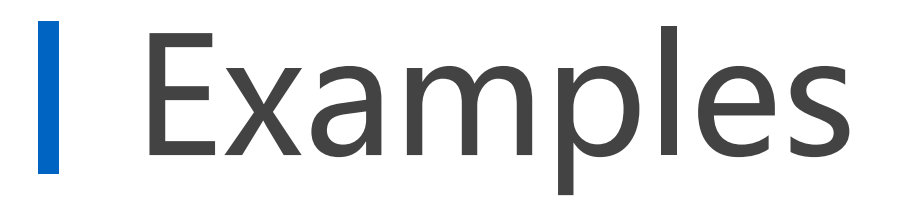

#### Arduino

**O HAT-Vibrator Arduino Example** 

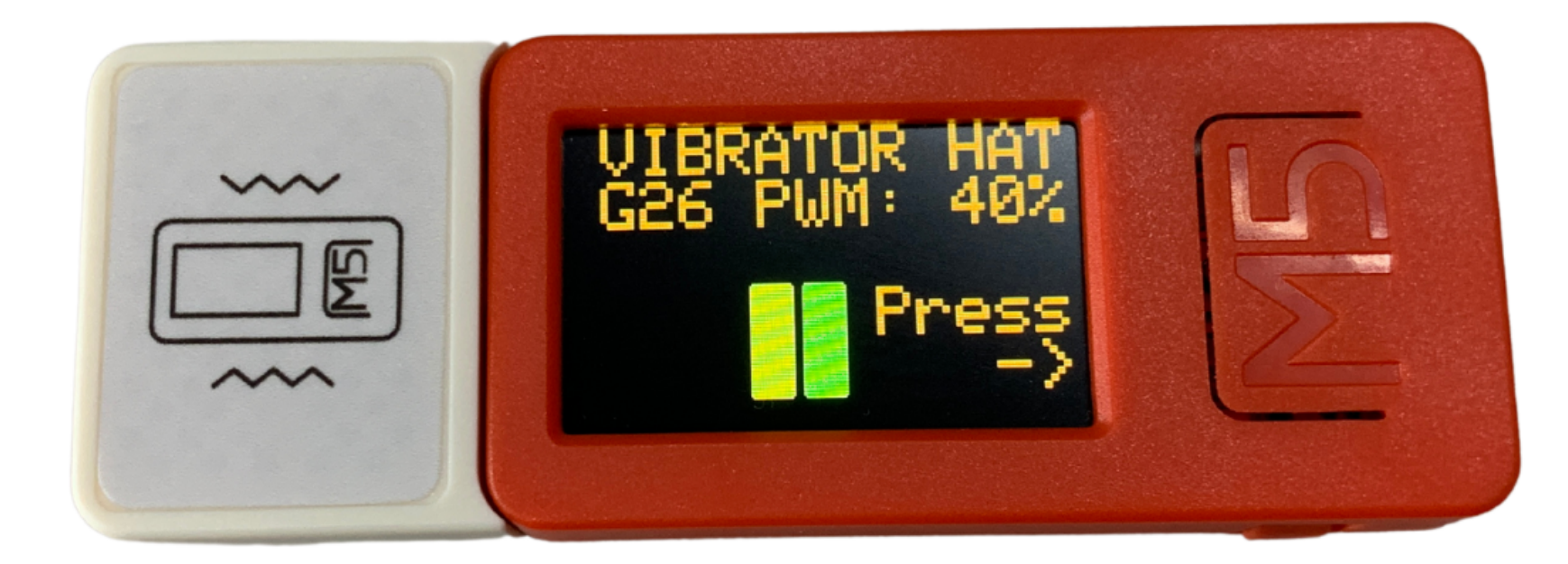

#### o Inspired by Norippy

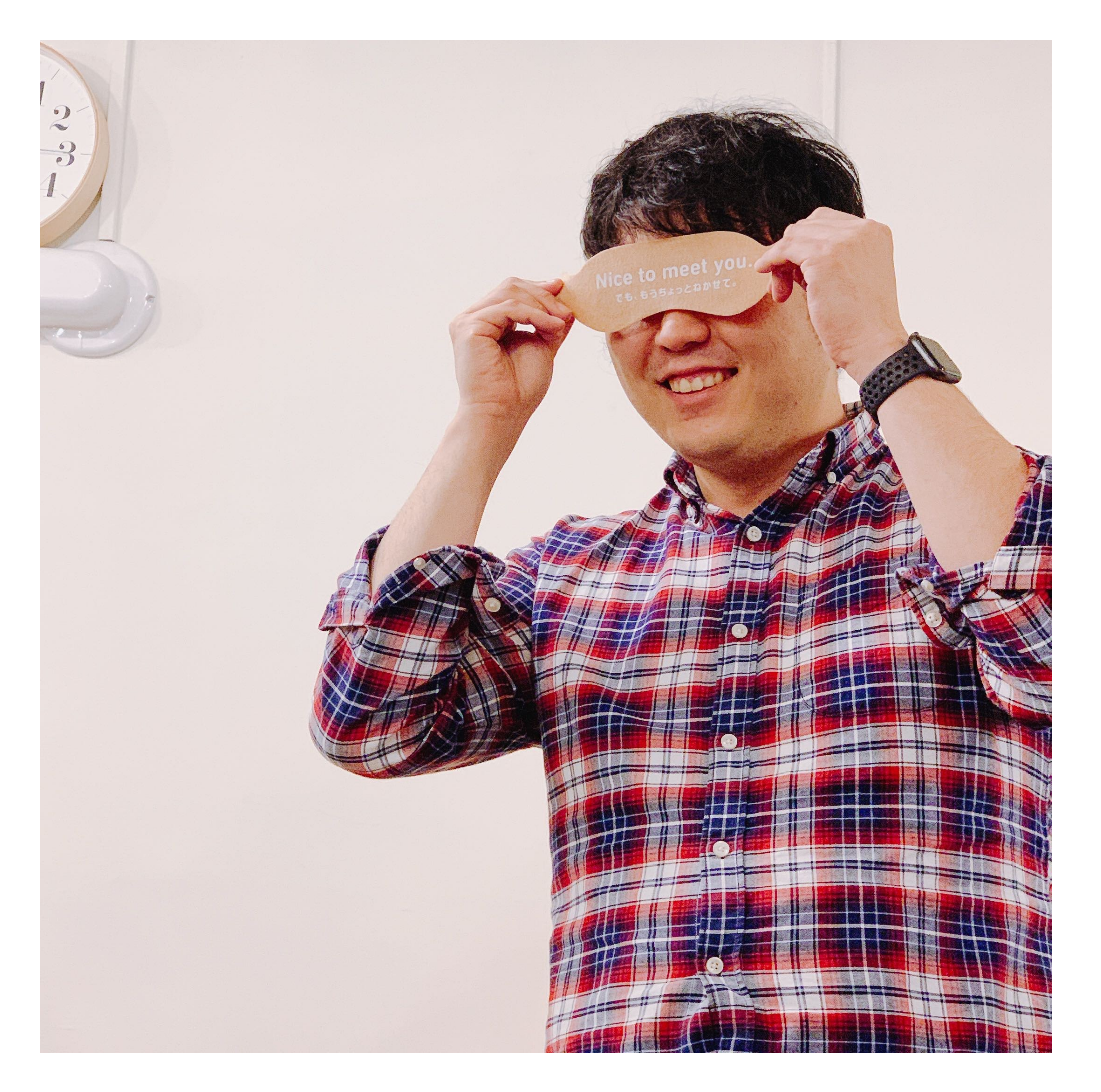

#### UIFlow

#### [HAT-Vibrator](https://flow.m5stack.com/?examples=hat_vibrator_demo) UIFlow Example

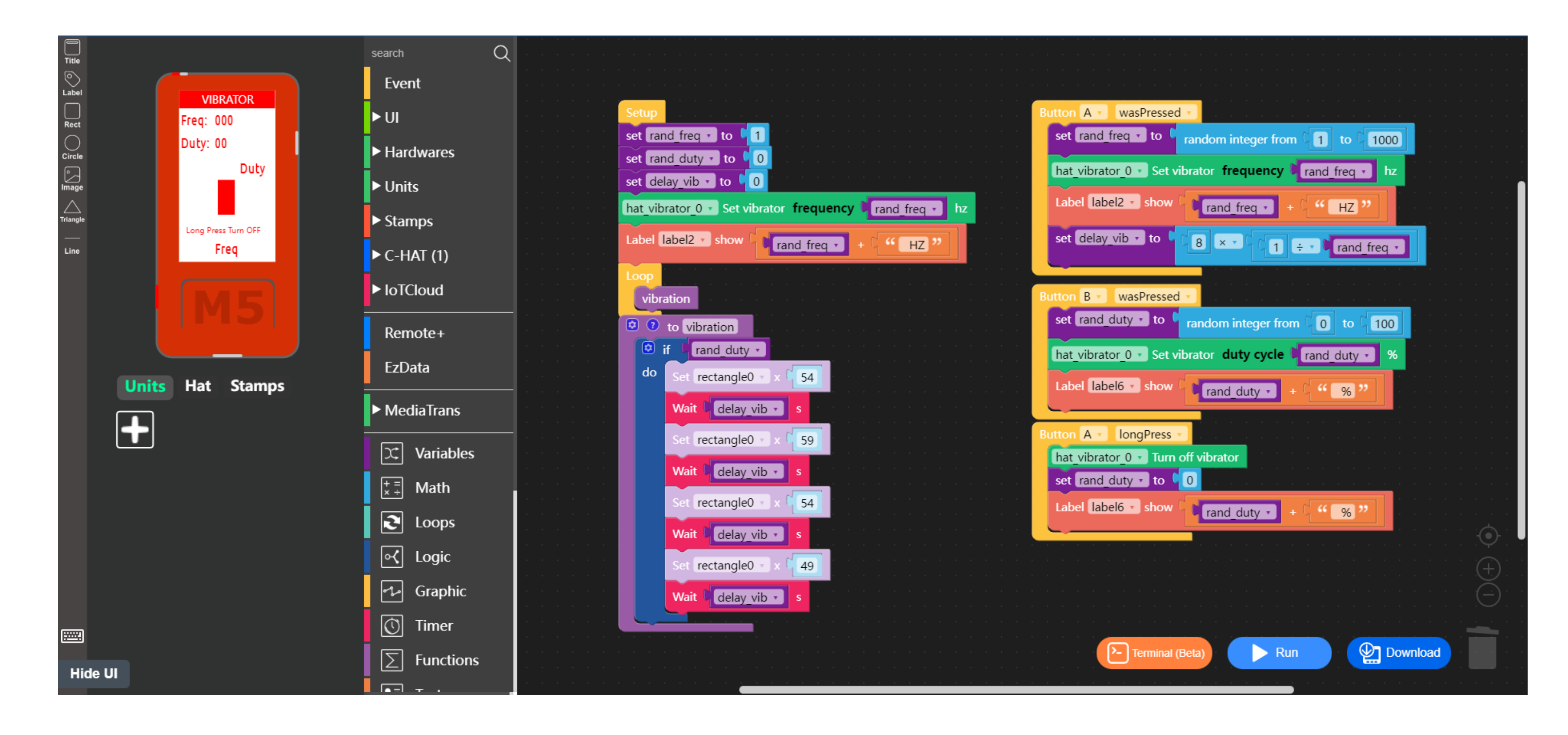

Turn off vibrator

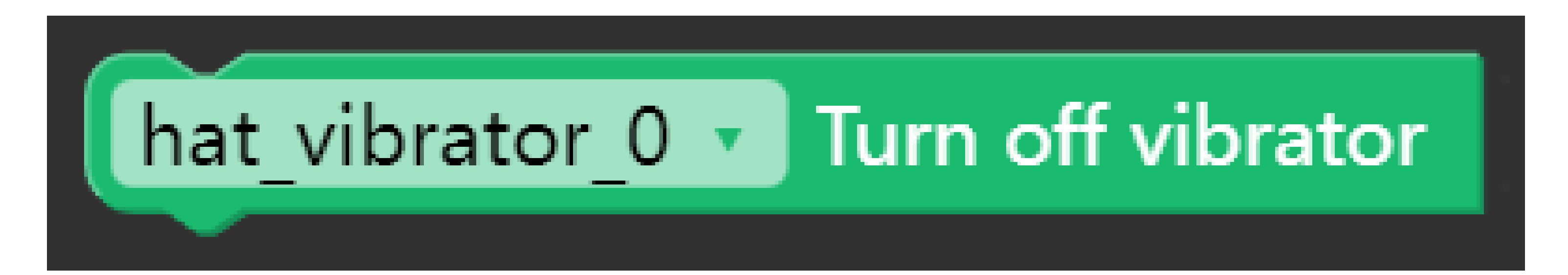

#### UIFlow Blocks

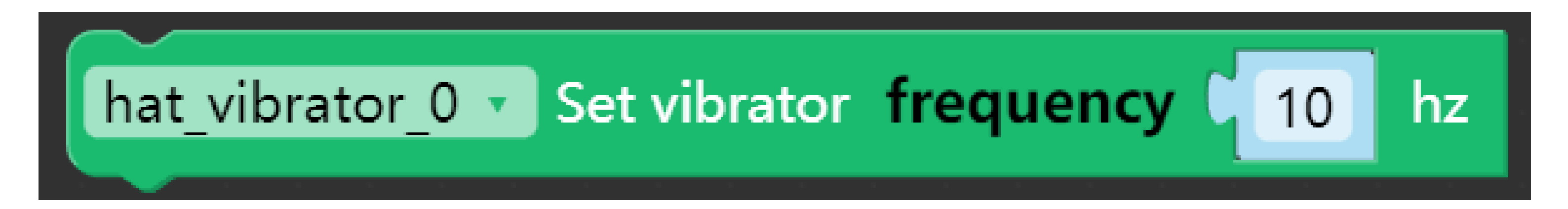

o Set vibrator duty cycle

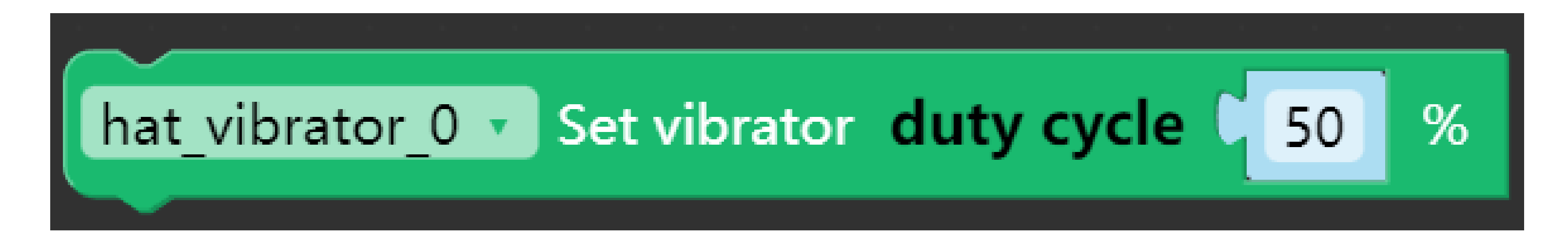